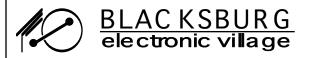

1770 Forecast Drive Blacksburg, VA 24060 (540) 231-4786 (voice) (540) 231-2139 (fax) bev-office@bev.net

**Applicant** 

| Applicant                                            |             |               |                          |                          |  |
|------------------------------------------------------|-------------|---------------|--------------------------|--------------------------|--|
| Contact Na                                           | me          |               |                          |                          |  |
| Group Name                                           |             |               |                          |                          |  |
| SSN/TaxID/FRS (required for billing)                 |             |               |                          |                          |  |
| Street Addre<br>or P.O. E                            |             |               |                          |                          |  |
| City, State, ZIP                                     |             |               |                          |                          |  |
| Contact Phone                                        |             | (H) (W)       |                          |                          |  |
| Notification e-mail:                                 |             |               |                          |                          |  |
| Account                                              |             |               |                          |                          |  |
| 1 Name of Web                                        |             |               |                          |                          |  |
| 2 E-mail Account #1                                  |             |               |                          |                          |  |
| xx@yourdomain.org                                    |             | passw         | ord: — — —               |                          |  |
| and your domain.org                                  |             | mail forwa    | rding:                   |                          |  |
| 3 E-mail Account #2                                  | username:   |               |                          |                          |  |
| (optional)                                           |             | passw         | ord: — — —               |                          |  |
|                                                      |             | mail forwar   | ding:                    |                          |  |
| 4 E-mail Account #3                                  | username:   |               |                          |                          |  |
| (optional)                                           | password:   |               |                          |                          |  |
| _                                                    | r           | nail forwar   | ding:                    |                          |  |
| 5 Listserv Name                                      |             |               |                          |                          |  |
| 6 Listserv Name                                      |             |               |                          |                          |  |
| Billing \$87/ye                                      | ear         | (Billi        | ng address only          | if different from above) |  |
| Group Na                                             | me          |               |                          |                          |  |
| C/O Street Addre<br>or P.O. E                        |             |               |                          |                          |  |
| City, State, ZIP                                     |             |               |                          |                          |  |
| Signatures                                           |             | l             |                          |                          |  |
| I am assuming all respon<br>Connection account. I ha | ave r       | ead the pol   | icy on <i>Acceptable</i> |                          |  |
| Applicant signature                                  | <del></del> |               |                          | Date                     |  |
| Parent or guardian sign                              | natur       | e if applicar | nt is under 18 vea       | urs of age               |  |

## Community Connections Premium

## Instructions

BEV Community Connections accounts are provided with:

- □ one (1) Web site
- DNS service for your domain
- MX record for your e-mail
- one (1) Web-based group calendar
- □ three (3) e-mail accounts
- □ two (2) mailing lists

1 Fill in the name of your requested Web address where xxxx is indicated. Your Web address will be your domain name.

**2-4** Choose usernames such as ourchurch or lionsclub in place of xxxx. Your E-mail address would be ourchurch@yourdomain.org. Choose a password (must be 6-8 characters in length with at least 1 non-alphabetic character). Enter an address that you want this E-mail account forwarded to if different from the one being created. (Mail forwarding is optional).

**5-6** Enter the names of your E-mail mailing lists where xxxx is indicated. This can be any length and it is recommended that it be the same as your Web address, but not required. Your mailing list name cannot be identical to either of your e-mail addresses. Your mailing list address would be **ourchurch**@yourdomain.org

|   | Office Use                                               | Initials Date |  |  |  |
|---|----------------------------------------------------------|---------------|--|--|--|
|   | Entered in Contact db                                    |               |  |  |  |
| 1 | DNS setup (NS020n/c)                                     |               |  |  |  |
| ┪ | MX record (NS008n/c)                                     |               |  |  |  |
| _ | Web-site setup (NS004)                                   |               |  |  |  |
|   | Calendar setup http://calendar.bev.net/ getmth.mcal?cid= |               |  |  |  |
|   | Email Accounts created USERID1: USERID2: USERID3:        |               |  |  |  |
| _ | Listserv 1 setup                                         |               |  |  |  |
|   | Listserv 2 setup                                         |               |  |  |  |
|   | Customer notified                                        |               |  |  |  |
|   | Customer ID #                                            |               |  |  |  |
|   | Job #                                                    |               |  |  |  |
|   | Sales ID #                                               |               |  |  |  |
|   | 110165.                                                  |               |  |  |  |